## SAP ABAP table MDS CMPT DISPLAY STRUCTURE {Compare Tool for MDS : Display structure}

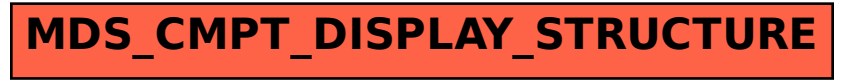